# **Informationssysteme**

**Semesterwoche 4** 

## **1. Beilage PC Architektur**

Lesen Sie die Beilage PC Architektur und beantworten Sie anschliessend die nachstehenden Fragen. Beantworten Sie folgende Fragen

1. Gibt es verschiedenen Busse? Wenn ja, beschreiben Sie die jeweilige Aufgabe in ein paar Stichworten.

2. Nennen Sie zwei Benchmarkverfahren.

3. Aus welchen Komponenten besteht eine CPU?

4. Welche Schnittstellen weist ein PC-Computer heute typischerweise auf?

Welche Schnittstellen wird es in Zukunft möglicherweise immer weniger geben?

5. Was versteht man unter Chipsatz?

6. Was versteht man unter North-Bridge?

- 7. \* Welche vier Messdaten sind bei Festplatten relevant?
- 8. \* Wozu dient eine FPU?

9. \* Was versteht man unter BIOS? Welche Aufgaben erfüllt das BIOS?

10. Was versteht man unter cache Speicher? Was ist ein L1, was ein L2 cache?

## **2. MikroSim**

Die Aufgaben stehen auf der letzten Seite. Schauen Sie sich zuerst kurz die Aufgaben an. Lesen Sie dann den ganzen Text durch. Lösen Sie dann die Aufgaben unter Zuhilfenahme des Simulators MikroSim.

### **Fetch-Decode-Execute Zyklus**

Die Aufgabe einer CPU (Central Processing Unit) kann mit Pseudocode wie folgt beschrieben werden: do forever

```
1. Fetch next instruction from memory into instruction 
      register 
      2. Change program counter to point to next instruction 
      3. Determine type of instruction just fetched 
      4. If instructions uses word in memory, determine where it 
      is. 
      5. Fetch word, if needed, into CPU register 
      6. Execute the instruction 
reverof od
```
Erklären Sie den Zweck des Schritts 2.

→ Schritt 2 inkrementiert den Program Counter (PC). D.h. der PC zeigt nun auf den nächsten auszuführenden Befehl.

Was würde geschehen, wenn Schritt 2 weggelassen würde? → Die CPU würde ständig/unendlich denselben Befehl ausführen.

## **3. CPU Simulator**

Der Fokus in dieser Aufgabe ist Mikroprogrammierung und Maschinensprache. Ein Schichtenmodell hilft, grosse Aufgaben in kleinere Teilaufgaben aufzuteilen.

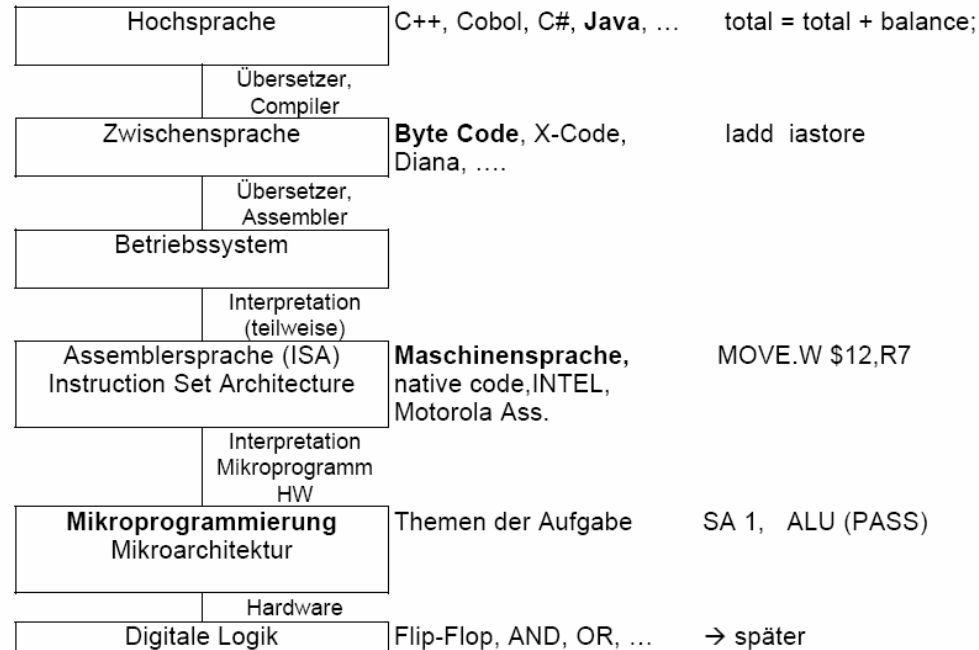

> Assemblerprogramm und Daten stehen im gleichen Speicher.

 $\rightarrow$  Das Mikroprogramm ist das Bindeglied zwischen Assemblerbefehlen und der Hardware.

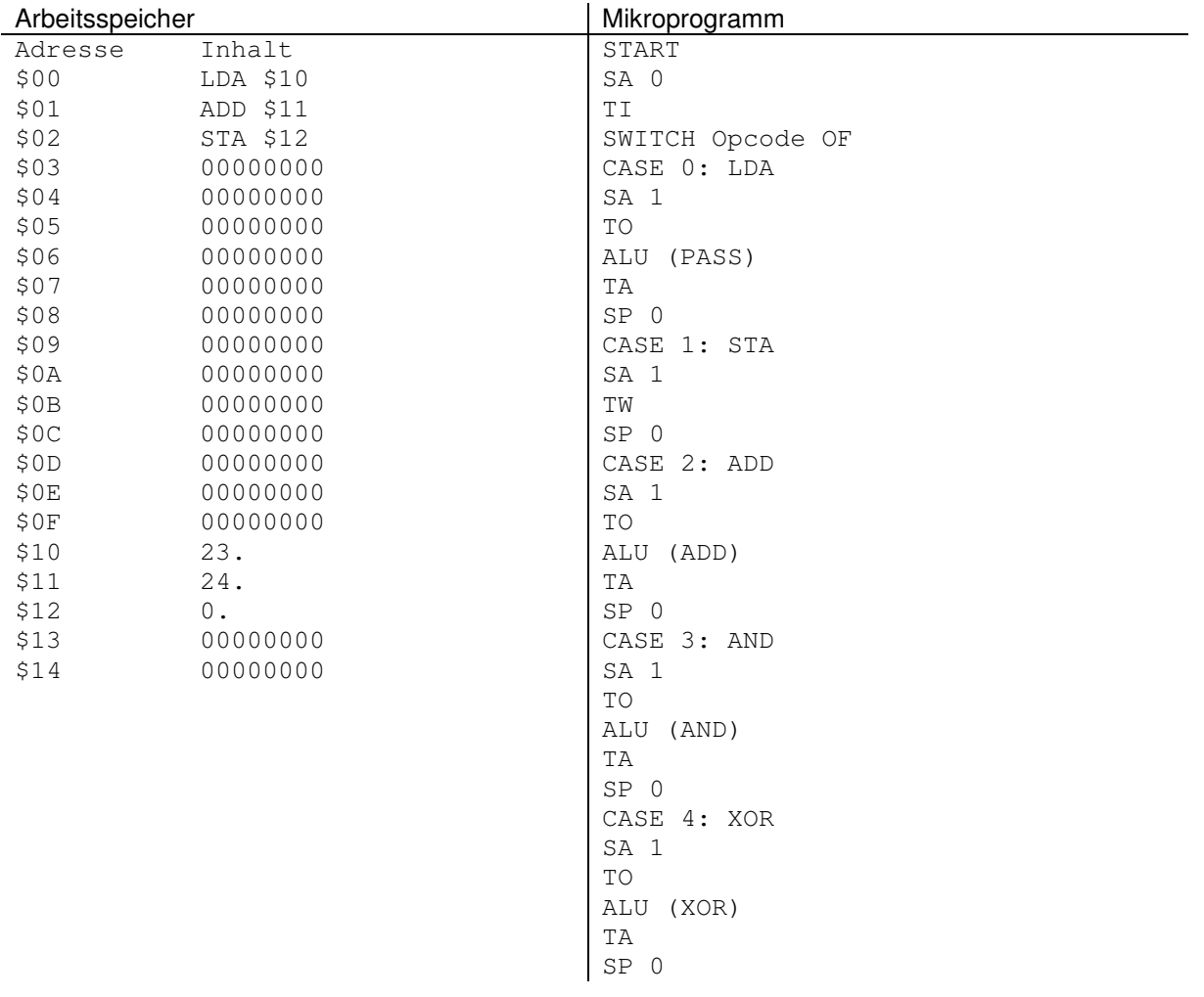

CASE 5: ROL ALU (ROL) TA SP 0 CASE 6: JNZ  $IF Z=0$ SP 1 ELSE Z=1 SP 0 CASE 7: JMP SP 1 END SWITCH TP END

#### **Assembler Befehle:**

LDA mem ladet den Wert aus mem in den Akkumulator STA mem speicher den Wert aus dem Akkumulator in mem ADD mem addiert den Wert aus mem zum Akkumulator AND führt AND Verknüpfung zwischen Akku und mem aus XOR führt EXOR Verknüpfung zwischen Akku und mem aus ROL rotiert das Bitmuster nach links JNZ springt an die angegebene Adresse bei Nicht-Null im Zero-Flag

JMP springt bedingungslos an die angegebene Adresse

#### **Mikroprogramm Befehle:**

SA = Schalter Adressen Input TO = Trigger Operanden Register (Trigger = Auslöser, auslösendes Ereignis) TA = Trigger Akkumulator TI = Trigger Instruktionsregister TP = Trigger Programmzähler TW = Trigger Arbeitsspeicher SP = Schalter PC Input (PC = Program Counter) ALU = ALU-Funktion ZFLAG = Zero-Flag Test Flag = Flagge, die etwas signalisiert

#### **Fragen und Antworten:**

- 1. Was tut das Programm im Arbeitsspeicher?
- → Wert aus Adresse \$10 laden.
- → Wert aus Adresse \$11 dazu addieren.
- $\rightarrow$  Resultat in Adresse \$12 speichern.

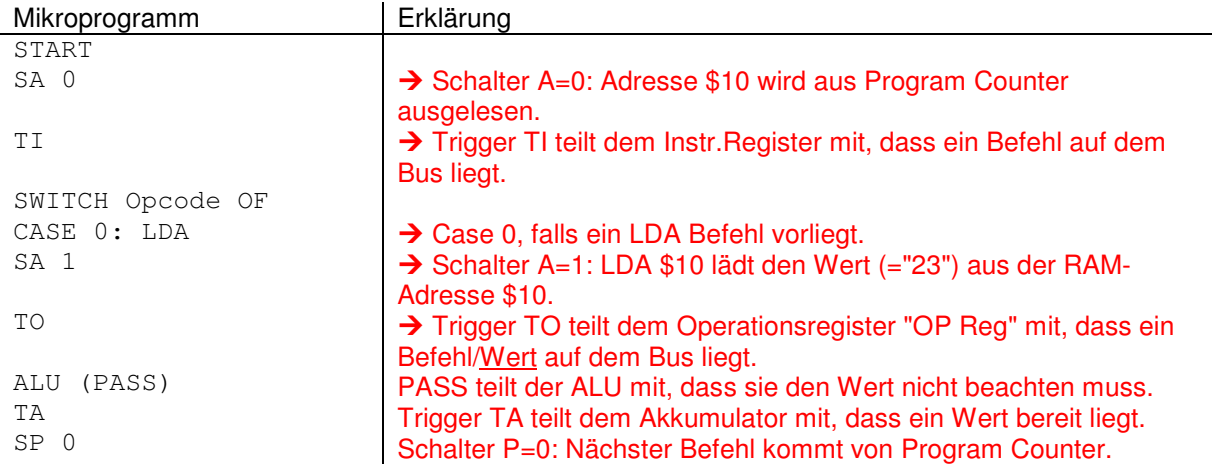

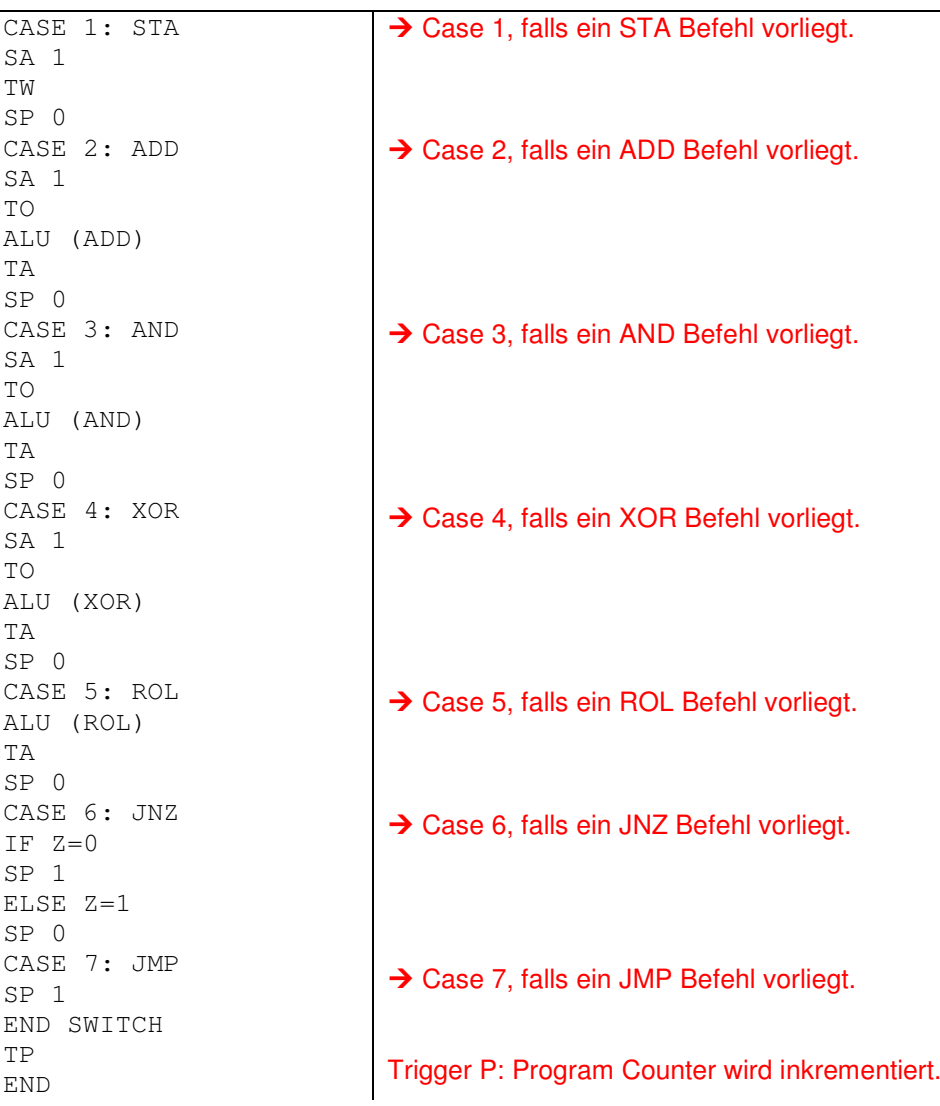

2. Erweitern Sie das Programm derart, dass es fortlaufend den Wert 2 addiert.<br>00  $LDA$  \$10

00 LDA \$10<br>01 ADD \$10 01 ADD \$10 02 STA \$11 03 JMP \$01 04 00000000 05 00000000 06 00000000<br>07 00000000 07 00000000<br>08 00000000 08 00000000<br>09 00000000 09 00000000<br>10 2. 10 2. 11 00000000

3. Erweitern Sie das Programm derart, dass es einmalig alle ungeraden Zahlen zwischen 3 und 17 erzeugt.

4. Studieren Sie den detaillierten Ablauf einzelner Mikrocodes.

5. Implementieren Sie ein Mikroprogramm, das statt der Addition eine Division ausführen kann.

\* Welche spezielle Situation sollte bei (5) auch beachtet werden? Ergänzen Sie Ihr Programm entsprechend.

6. Wozu dient der Schalter "SA"?

→ Schalter A entscheidet, ob eine Adresse aus dem Instruktionsregister oder aus dem Program Counter gelesen wird.